# Algorithms and Data Structures Conditional Course

Lecture 3

Abstract Data Types, Simple Data Structures, Binary Search

Fabian Kuhn Algorithms and Complexity

# Data Structures

# **Algorithms**

- How to solve a given problem efficiently?
- Goal: smallest possible complexity
	- small runtime / small memory usage
	- asymptotically, dependent on the problem size

### **Data Structures**

- How to save data such that the access becomes as efficient as possible?
- Depends on the types of operations we have to support!
- Good data structures necessary to obtain fast algorithms
- One needs fast algorithms to carry out data structure operations optimally

## **Abstract Data Type:**

- Specification which kind of data one can support
- Specification of the operations to access the data
	- including the semantics of the operations

#### **Data Structure:**

- A concrete way of implementing an abstract data type
- Depending on the implementation, the same operations might have different runtimes (complexities)

We will now first briefly discuss the most important abstract data types…

## **Array:**

• holds a collection of elements (of the same type)

## **Operations:**

- *: creates an array of length*  $n$
- *A.get(i)* : returns the element at position i
- $A.set(x, i)$  : writes element x to position i
- *A.size()* : returns the length of the array (not always available)

## **For dynamic arrays (can change size):**

- *A.append(x)* : appends element x at the end
- *A.deleteLast()* : deletes last element

# Abstract Data Types: Examples

**Dictionary:** (also: maps, associative arrays)

• holds a collection of elements where each element is represented by a unique key

### **Operations:**

- *create* : creates an empty dictionary
- *D.insert(key, value)* : inserts a new *(key,value)-*pair
	- If there already is an entry with the same *key*, the old entry is replaced
- *D.find(key)* : returns entry with key *key*
	- If there is such an entry (returns some default value otherwise)
- *D.delete(key)* : deletes entry with key *key*

# **Dictionary:**

### **Additional possible operations:**

- *D.minimum()* : returns smallest *key* in the data structure
- *D.maximum()* : returns largest *key* in the data structure
- *D.successor(key)* : returns next larger *key*
- *D.predecessor(key)* : returns next smaller *key*
- *D.getRange(k1, k2)* : returns all entries with keys in the interval *[k1,k2]*

## **Queue:**

• Holds a collection (sequence) of elements

# **Operations:**

- *create* : creates an empty queue
- *Q.enqueue(x)* : appends element  $x$  at the end
- *Q.dequeue()* : returns element at front element and removes it
- *Q.isEmpty()* : Is the queue empty?
- Is also called FIFO queue (FIFO = first in first out)

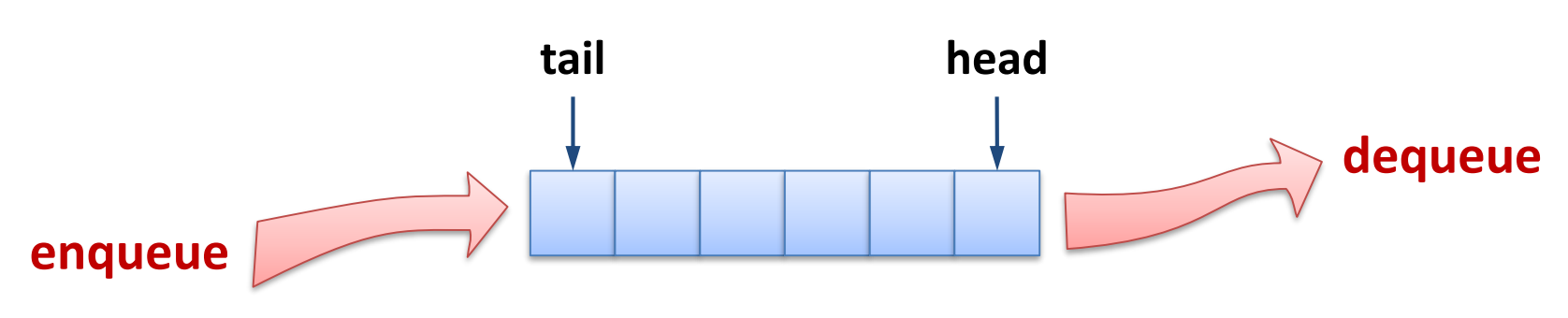

# Abstract Data Types: Examples

## **Stack:**

• Holds a collection (sequence) of elements

## **Operations:**

- *create* : creates an empty stack
- *S.push(x)* : puts an element *x* on the stack
- S.pop() : returns and deletes top element of stack
- *S.isEmpty()* : Is the stack empty?

Is also called LIFO queue (LIFO = last in first out)

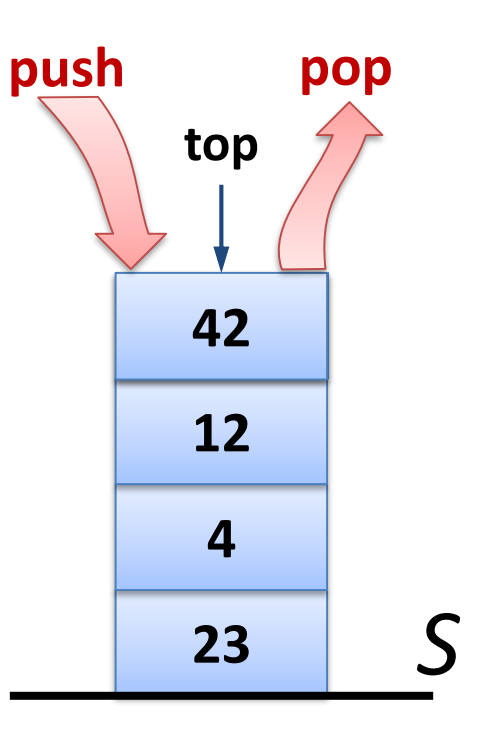

# **Heap / Priority Queue :**

• Holds a collection of *(key,value)* pairs

### **Operations:**

- *create()* : creates an empty heap
- *H.insert(x, key)* : inserts element *x* with key *key*
- *H.getMin()* : returns element with smallest key
- *H.deleteMin()* : deletes element with smallest key
	- *H.getMin()* and *H.deleteMin()* have to be consistent
- *H.decreaseKey(x, newkey)* : If *newkey* is smaller than the current key of *x*, the key of x is set to *newkey*

# **Union-Find / Disjoint Sets:**

• Manages a partition of elements

## **Operationen:**

- *create()* : creates an empty union-find data structure
	- *U.makeSet(x)* : adds a set  $\{x\}$  to the partition
- *U.find(x)* : returns the set containing element  $x$
- 
- *U.union(S1, S2)* : unites sets  $S1$  and  $S2$  to set  $S1 \cup S2$

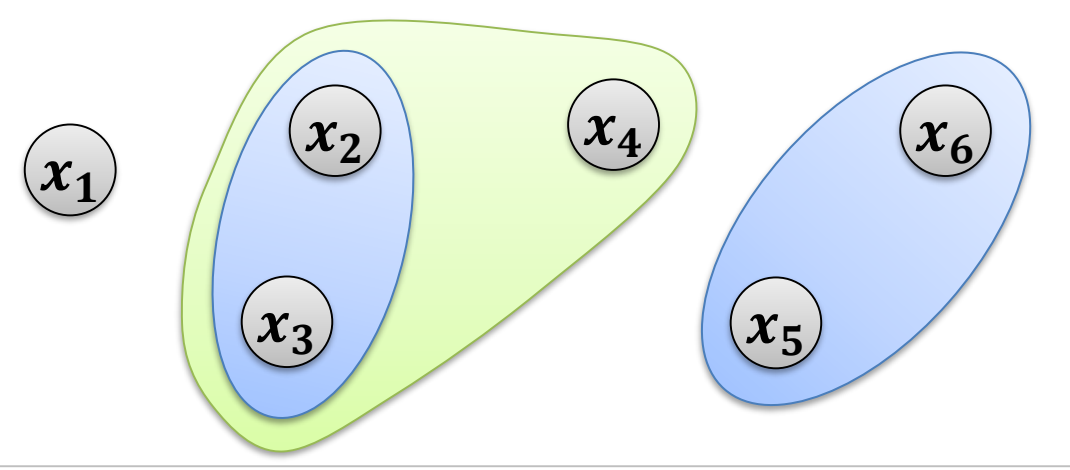

# Array Implementation of Stack

Let us try to implement the stack data type

- **Operations:** *create, push, pop, isEmpty*
- **Assumption:** Stack only needs to be able to hold *NMAX* elements

Variables to store the state of the stack:

- *stack* : array of length *NMAX*
- $size$  : current number of elements in stack

```
create():
stack = new array of length NMAX
 size = 0
```
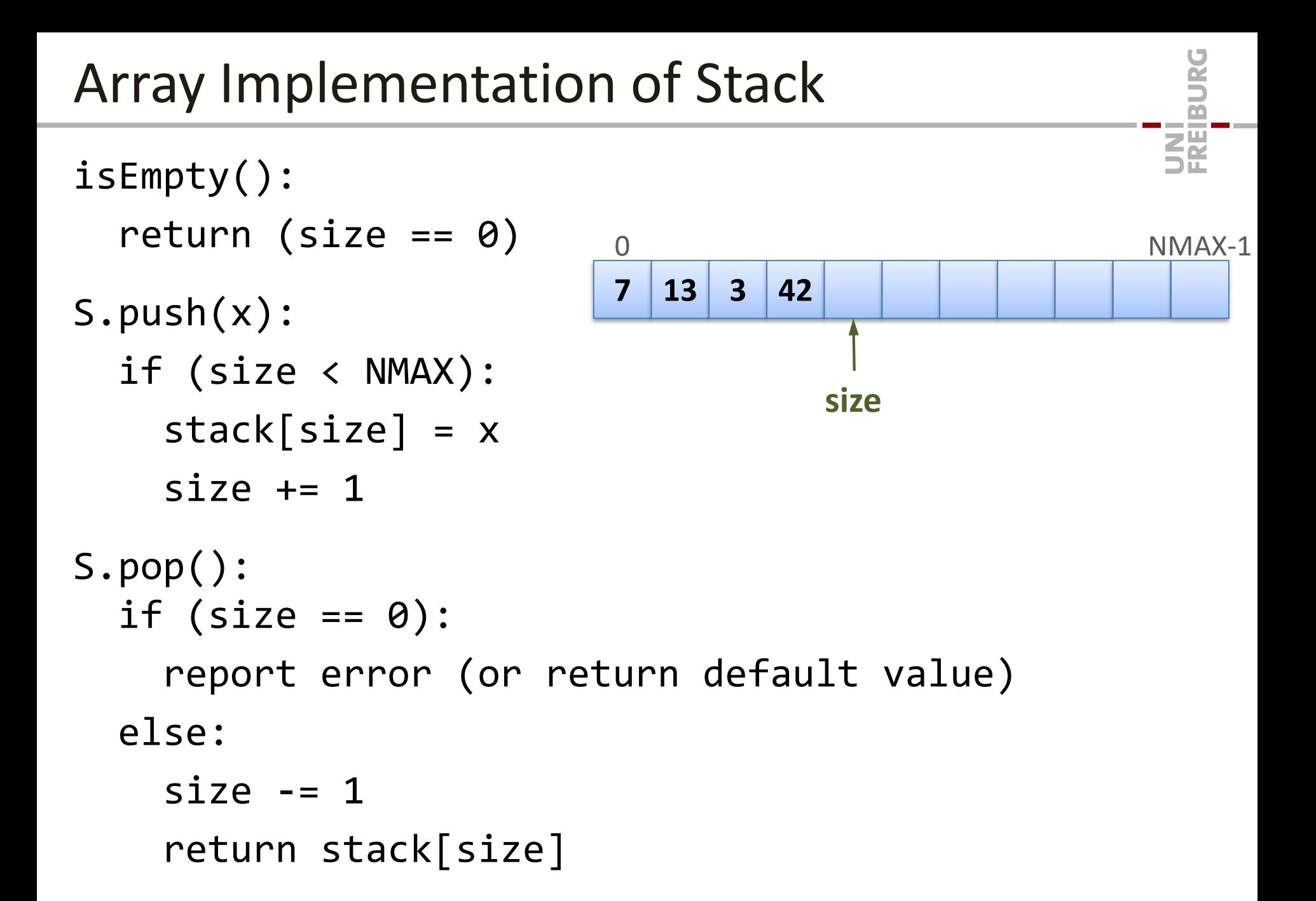

# Analysis: Array Implementation of Stack

## **Runtime (complexity) of the operations:**

- create:  $O(1)$ 
	- If we assume that memory can be allocated in  $O(1)$  time
- push:  $O(1)$
- pop:  $O(1)$
- isEmpty:  $O(1)$

### **Disadvantages of the implementation:**

- Memory usage (space complexity) :  $\Theta(NMAX)$ 
	- always needs the same amount of memory, no matter how many elements there are on the stack!
- The stack can only hold *NMAX* elements…
- We will see that both these things can be fixed…

**ZE** 

• Reversing a sequence: A, B, C

 $push(A)$ ,  $push(B)$ ,  $push(C)$ ,  $pop() \rightarrow C$ ,  $pop() \rightarrow B$ ,  $pop() \rightarrow A$ 

- Undo operation for editors:
	- Put description of (reversible) edit operations on the stack
- Program stack for function / method calls
	- Remark: With a stack, it is possible to write down recursion explicitly

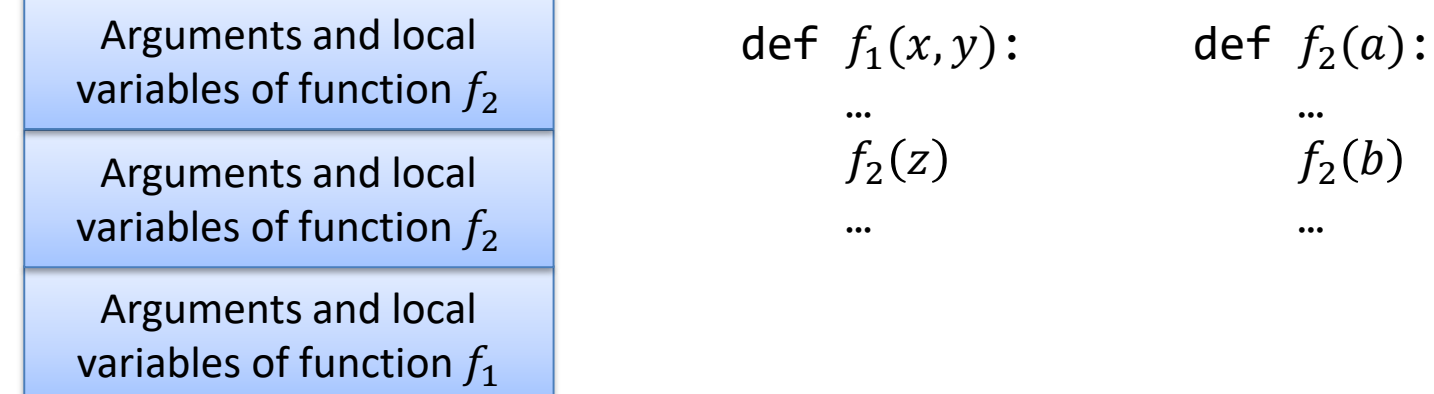

# Array Implementation of Queue

Let us try to implement the queue data type

- **Operations:** *create, enqueue, dequeue, isEmpty*
- **Assumption:** Queue only needs to be able to hold *NMAX* elements

Variables to store the state of the queue:

- *queue*: array of length *NMAX*
- $head$ : position of the first element (cyclic)
	- if the queue is not empty.
- $size$  : number of elements in the queue

create:

queue = new array of length NMAX head  $= 0$  $size = 0$ 

ŞŘ

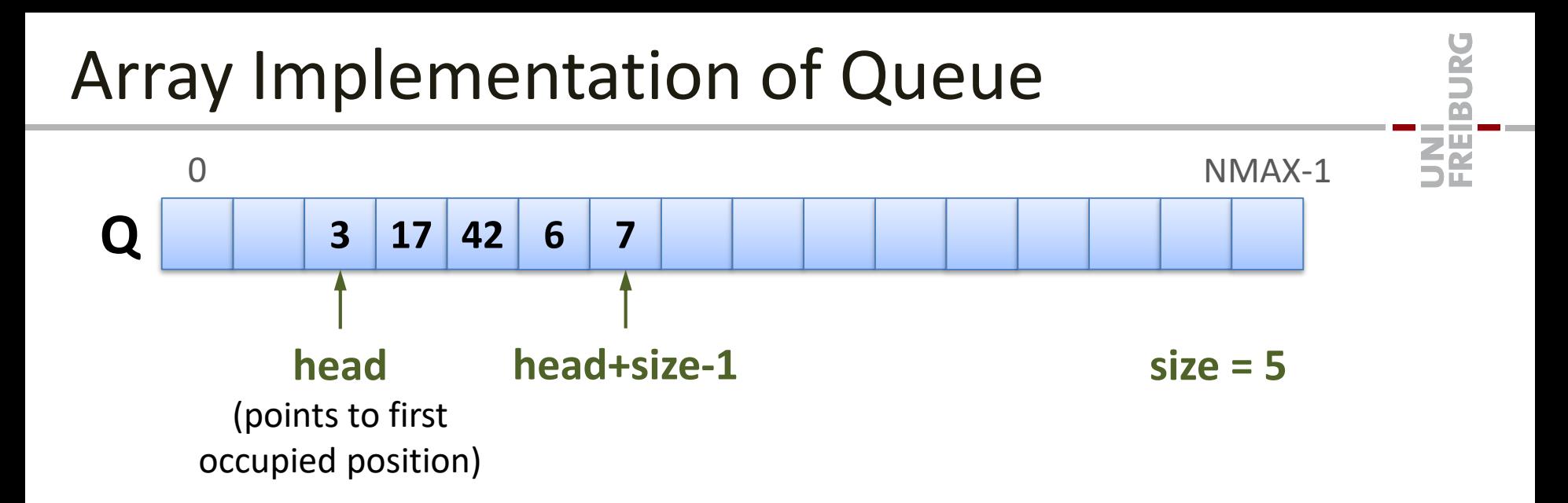

- Q.dequeue() returns element at pos. head, if Q is not empty
- Q.enqueue(x) inserts element at pos. head + size

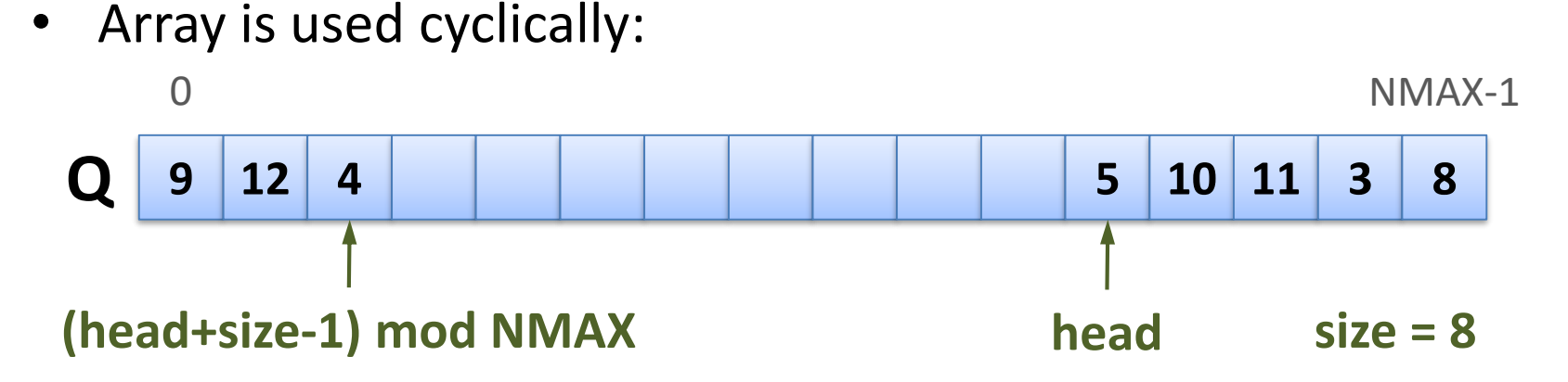

# Array Implementation of Queue

```
S.isEmpty():
 return (size == 0)S.enqueue(x):
 if (size < NMAX)
   pos = (head + size) mod NMAXqueue[pos] = xsize += 1S.dequeue():
 if (size == 0)report error (or return default value)
 else
   x = queue[head]head = (head + 1) \text{ mod } NMAXsize = size - 1return x
```
**ZË** 

# Analysis: Array Implementation of Queue

## **Runtime (complexity) of the operations:**

- create:  $O(1)$ 
	- If we assume that memory can be allocated in  $O(1)$  time
- enqueue :  $\mathit{O}(1)$
- dequeue :  $O(1)$
- isEmpty :  $O(1)$

## **Disadvantages of the implementation:**

- Memory usage (space complexity) :  $\Theta(NMAX)$ 
	- always needs the same amount of memory, no matter how many elements there are in the queue!
- The queue can only hold up to *NMAX* elements…
- We will see that both these things can be fixed …

<u>ZË</u>

# Linked Lists

• Data structure to hold a list (sequence) of elements

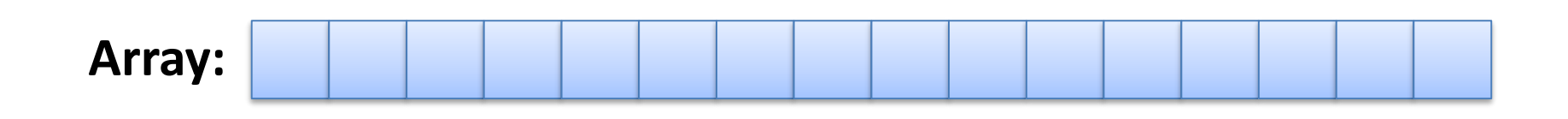

### **Linked list:**

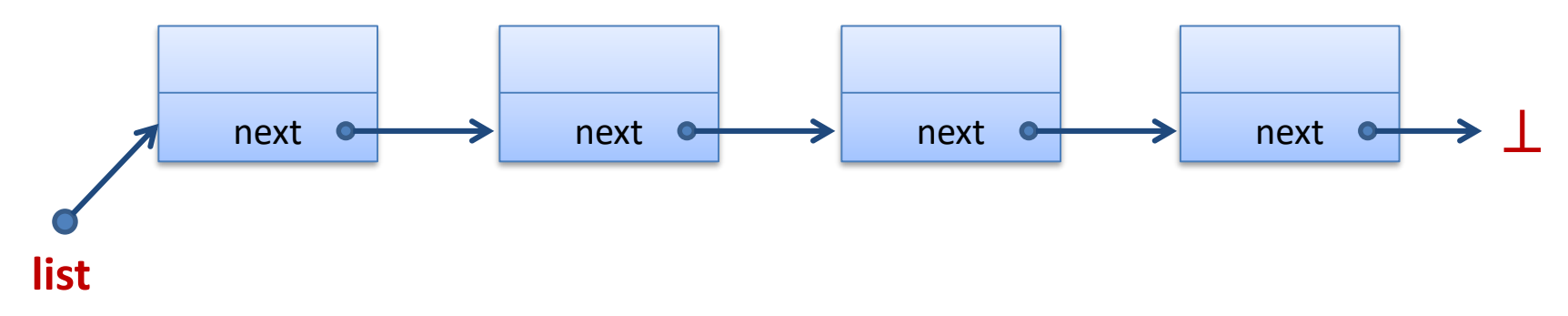

#### **Doubly linked list:**

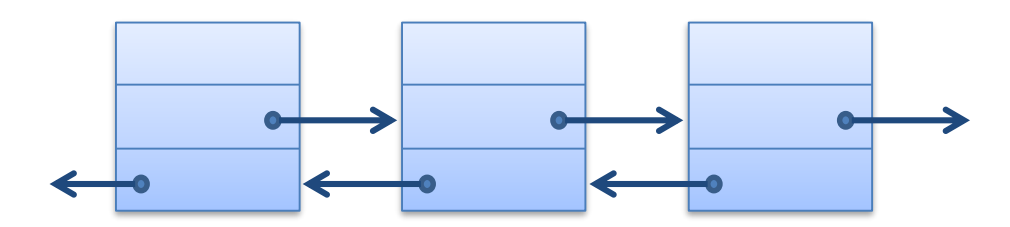

彏

# List Elements

• Class to describe

list elements

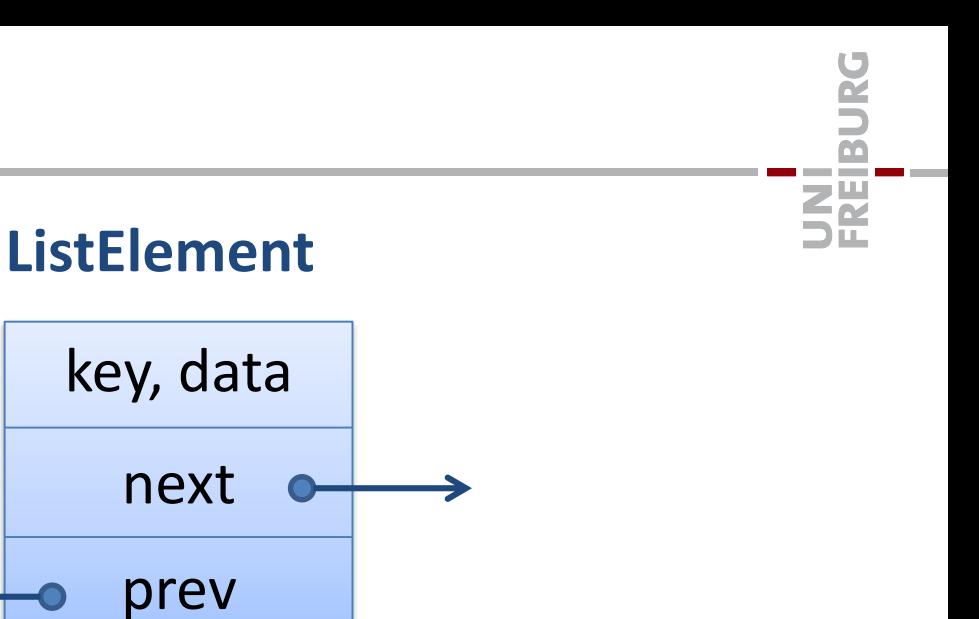

#### **Python:**

class ListElement:

```
def __init__(self, key=0, data=None, next=None, prev=None):
   self.key = key
   self.data = data
   self.next = next
   self.prev = prev
```
# List Elements

• Class to describe

list elements

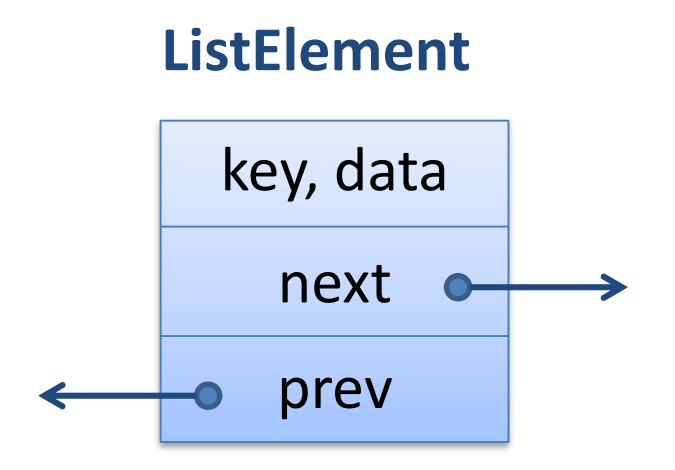

#### **Java:**

```
public class ListElement {
```
int/String/… key; Object/… data;

**ListElement next; ListElement prev;**

### **C++:**

class ListElement { public/private:

> int/… key; void\*/… data;

**ListElement\* next; ListElement\* prev;**

}

}

**ZE** 

### **Singly Linked List:**

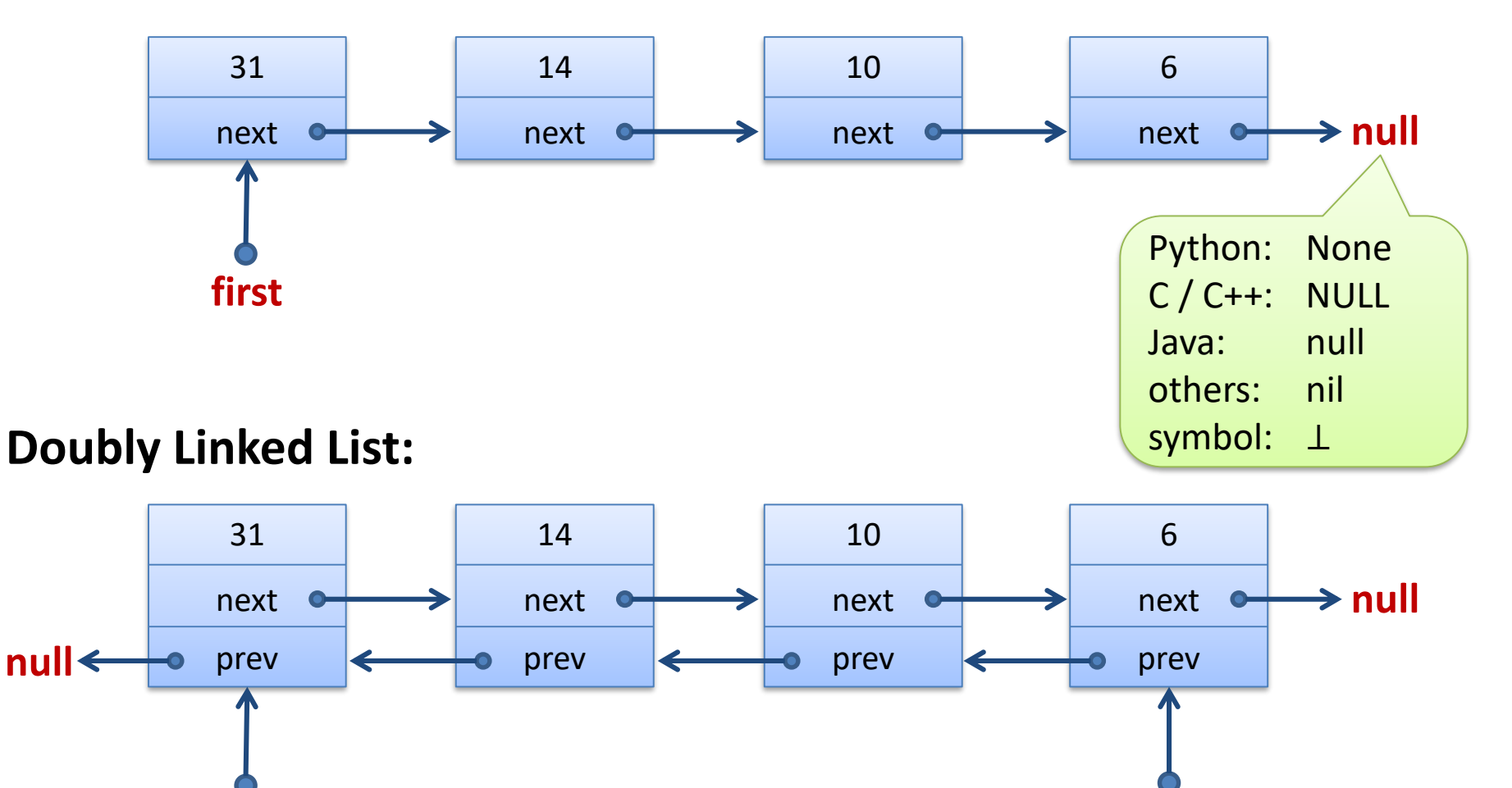

**first last**

BURG

龗

# Stack and FIFO Queue with Lists

## **With singly linked lists, all operations in time**

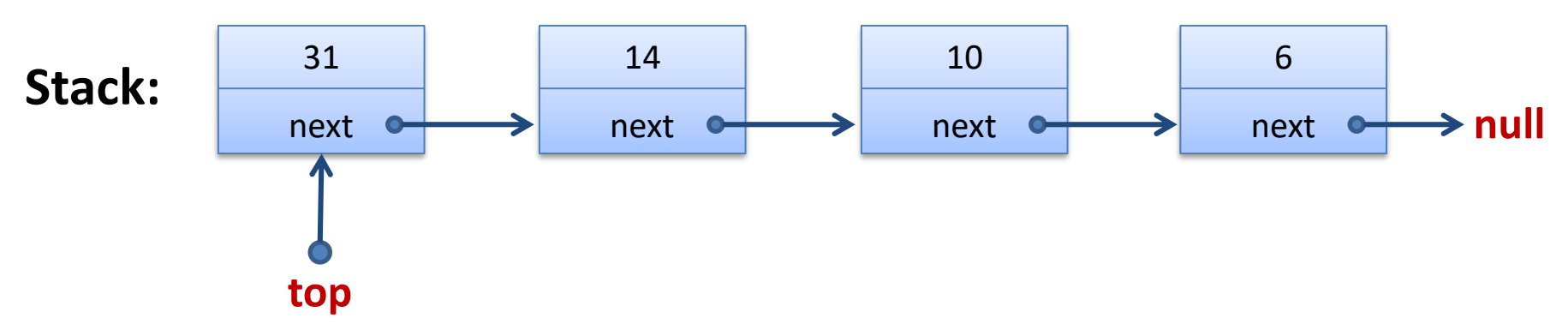

• Elements can be added (push) und deleted (pop) at front

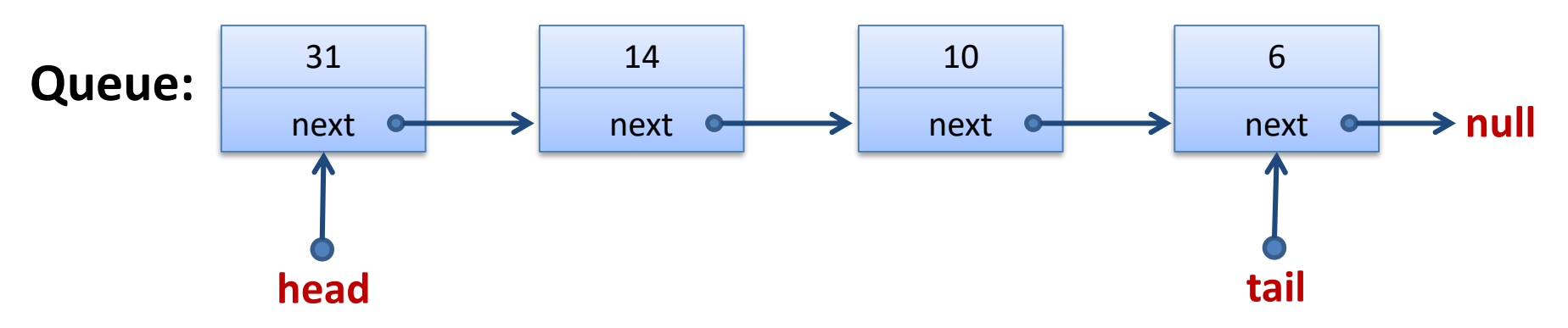

- enqueue: add element at end (tail) of list
- dequeue: delete element at front (head) of list

**32** 

## **Singly Linked List:**

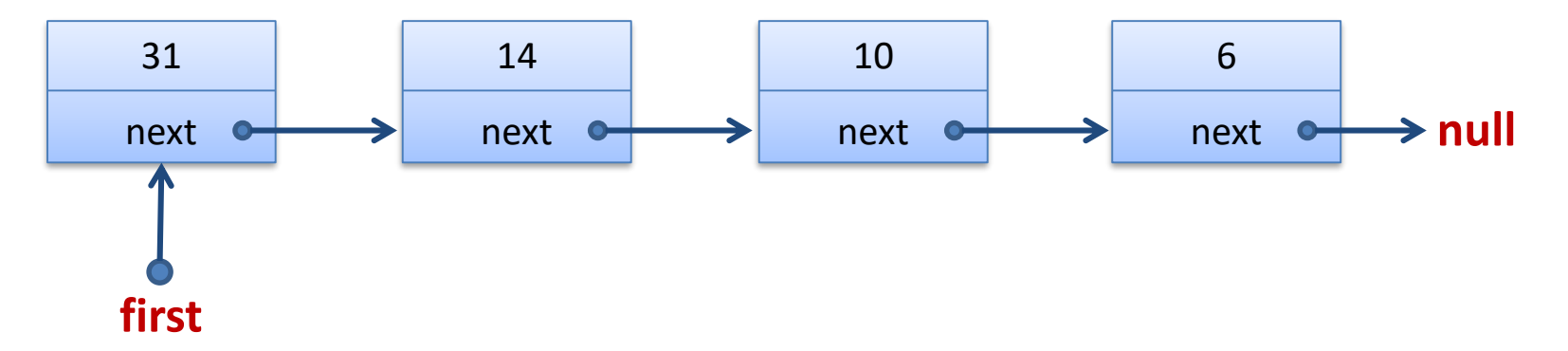

#### **Goal:** Find element with key x

```
current = firstwhile current != None and current.key != x:
   current = current.next
```

```
Runtime: List of length n: O(n)
```
**ZË** 

# Insertion in Singly Linked Lists

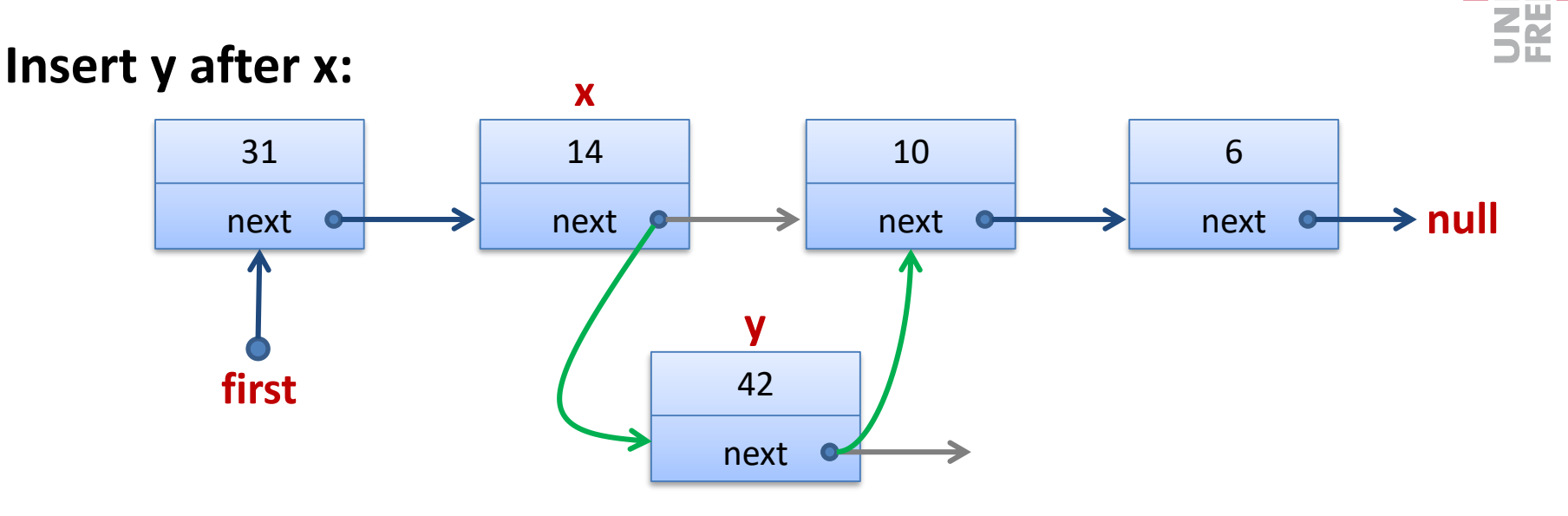

**y.next = x.next x.next = y**

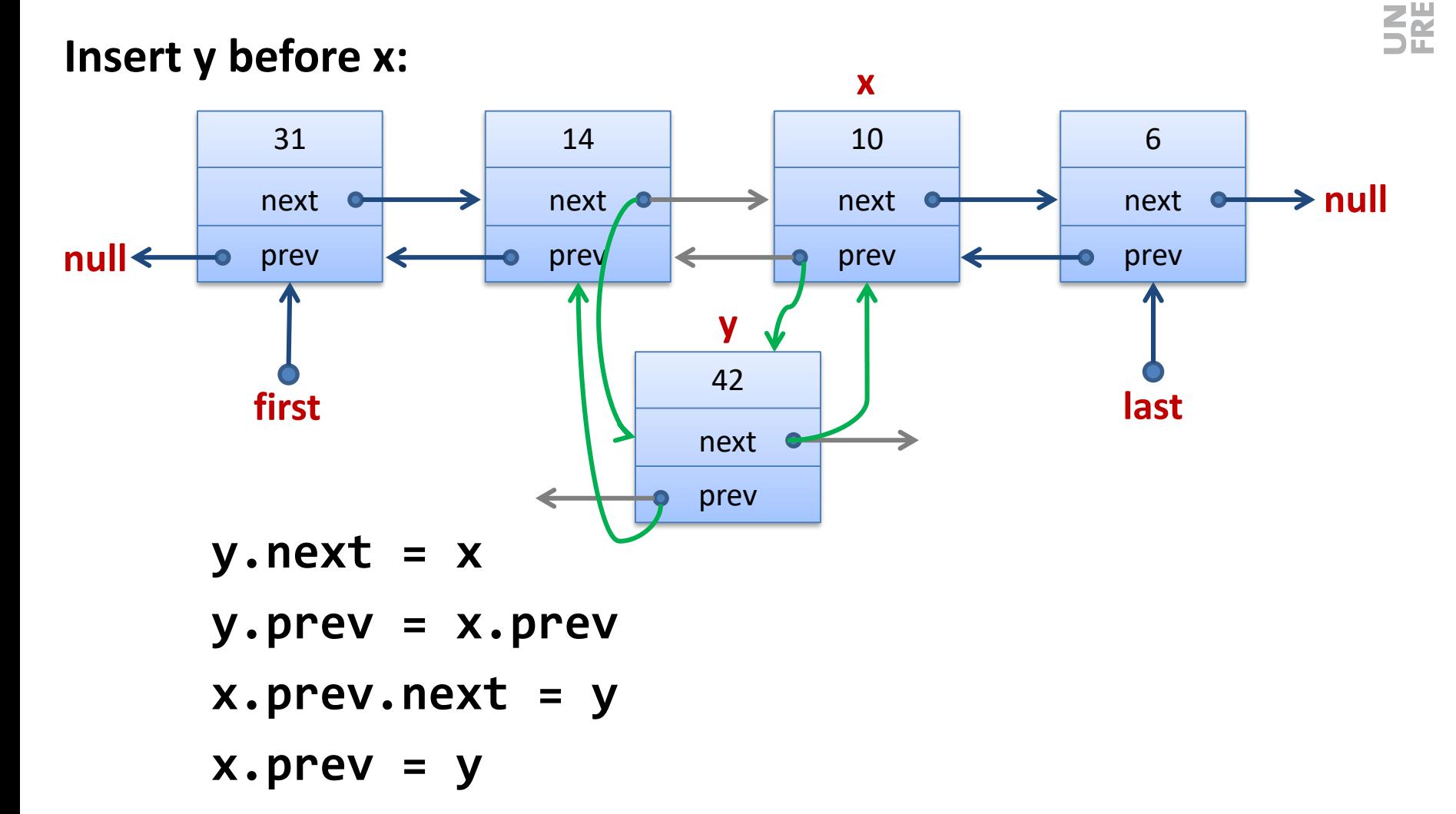

#### **Delete element x:**

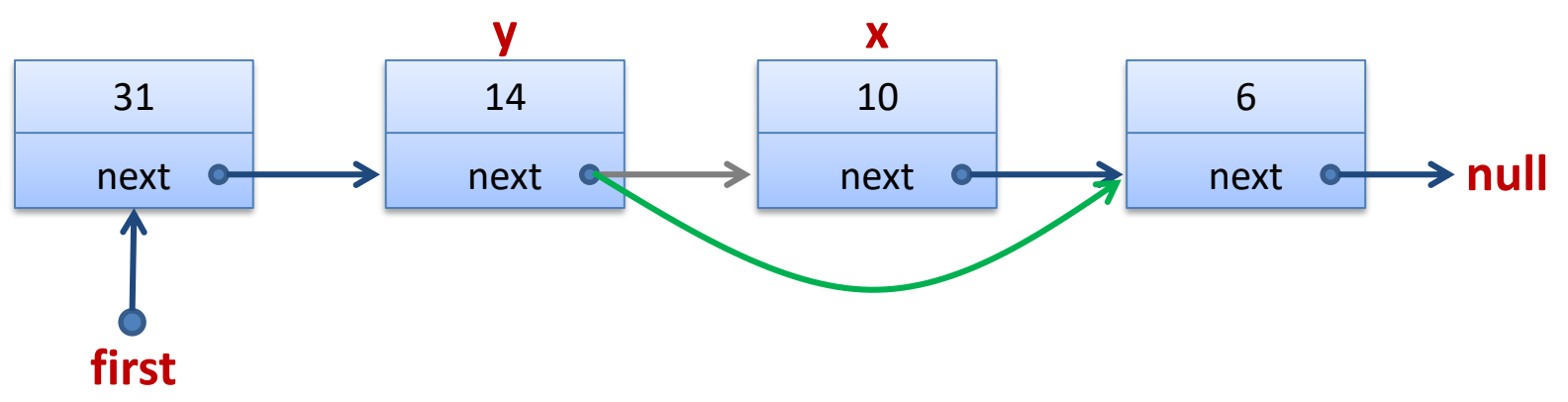

**Assumption:** Predecessor element y is given

**y.next = x.next**

• In C++ one would also need to free the memory used by element  $x$ , in Python / Java, this is done by the garbage collector

# Deletion in Doubly Linked Lists

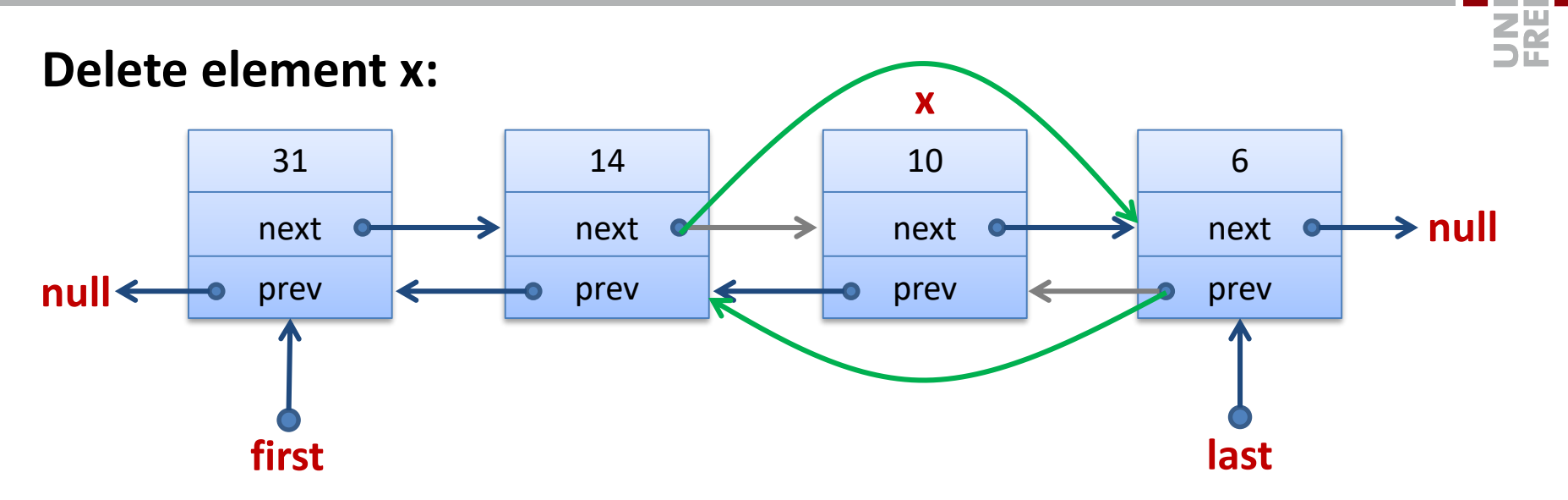

**x.prev.next = x.next x.next.prev = x.prev**

# **Assumption:** List of length

**Search** for element with key  $x: O(n)$ 

## **Insertion** of an element:  $O(1)$

• if reference to predecessor is given, otherwise  $O(n)$ 

# **Deletion** of an element:  $O(1)$

• if ref. to predecessor (singly linked lists) or to element itself (doubly linked lists) is given, otherwise  $O(n)$ 

## **Concatenation** of two lists:  $O(1)$

• if last pointer to first list is given

## **Stack and Queue with linked lists:**

- all operations in time  $O(1)$
- Size not restricted, memory usage  $O(n)$

### **Sentinel:**

31 next 14 next 10 next 6 next next **nil**

• A dummy element that form the start and end of the list

- list is accessed through *nil.next* instead of *first*
- replaces null pointer at the end of list
- empty list: sentinel points to itself (*nil.next = nil*)
- sentinel is just a part of the implementation and should **not** be visible from outside

### **Sentinel for doubly linked lists:**

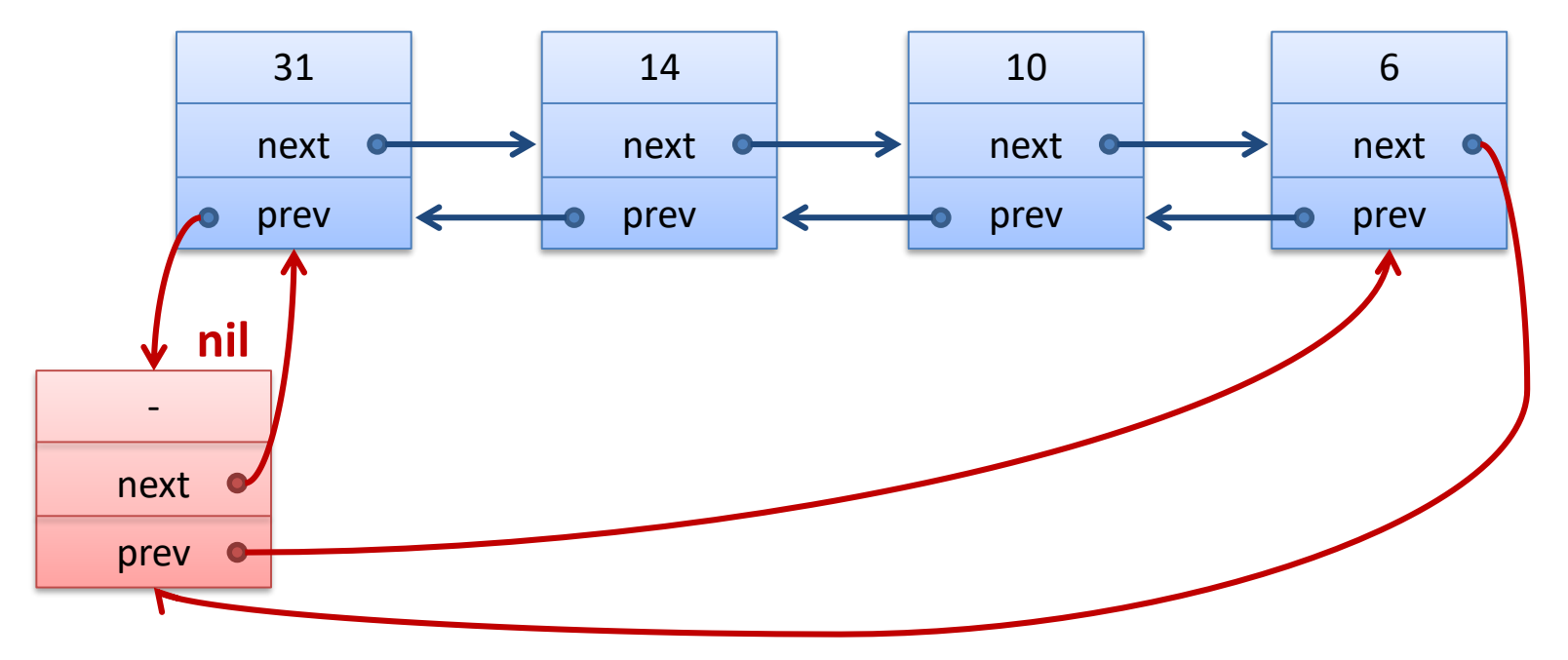

- list is accessed through *nil.next, nil.prev* instead of *first, last*
- replaces null pointers at start and end of list
- results in a cyclic doubly linked list
- empty list: *nil.next = nil* , *nil.prev = nil*

### **Advantages:**

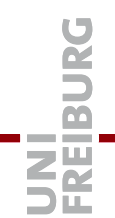

- Avoids special cases at start / end of list when inserting / deleting
- Code becomes simpler and possibly also faster
- Null pointer exceptions are avoided ...
	- Not clear to what extent this improves robustness ...

#### **Disadvantages:**

- In case of many small lists, the additional memory useage for the sentinels might become relevant (never asymptotically)
- Sentinels make most sense if they really simplify the code

# Abstract Data Types: Dictionary

**Dictionary:** (also: maps, associative arrays, symbol tables)

• holds a collection of elements where each element is represented by a unique key

## **Operations:**

- *create* : creates an empty dictionary
- *D.insert(key, value)* : inserts a new *(key,value)-*pair
	- If there already is an entry with the same *key*, the old entry is replaced
- *D.find(key)* : returns entry with key *key*
	- If there is such an entry (returns some default value otherwise)
- *D.delete(key)* : deletes entry with key *key*

SË

# **Dictionary**

• In a first phase, we deal with implementing the basic operations *insert, find, delete* (und *create*)

### **Dictionary Examples:**

- Dictionary (key: wort, value: definition / translation)
- Phone Book (key: name, value: phone number)
- DNS Server (key: URL, value: IP address)
- Python interpreter (key: variable name, value: value of variable) Java/C++ compiler (key: variable name, value: type information)

### **In all these cases, it is particularly important to have a fast** *find* **operation!**

# **Operations:**

- *create*:
	- creates an empty list
- *D.insert(key, value)*:
	- inserts element at front
	- Assumption: There is no previous entry with key *key*
- *D.find(key)*:
	- traverse list sequentially
- *D.delete(key)*:
	- first search the list element with key *key* (as in *find*)
	- delete element from the list
	- For singly linked list, one has to stop as soon as *current.next.key == key* !

#### **Runtimes:**

*create:*  $O(1)$ 

 $insert: O(1)$ 

• If one does not need to check if key is already present

 $find: O(n)$ 

• We potentially have to iterate over the whole list

 $delete: O(n)$ 

• We potentially have to iterate over the whole list

Is this good?

• In particular *find* is very expensive!

# **Operations:**

- *create*:
	- allocates a new array of size *NMAX*
- *D.insert(key, value)*:
	- inserts new element at end (if there still is space)
	- Assumption: There is no previous entry with key *key*
- *D.find(key)*:
	- Iterate over all the elements starting at front (or end)
- *D.delete(key)*:
	- first, search for *key*
	- delete element from array, then:

#### **Move all elements after the deleted element one position to the left!**

#### **Runtimes:**

 $create:  $O(1)$$ 

 $insert:  $O(1)$$ 

 $find: O(n)$ 

We potentially need to iterate over the whole array

 $delete: O(n)$ 

We potentially have to iterate over the whole array and might need to copy  $\Omega(n)$  elements

Better ideas?

• In particular *find* is still very expensive!

# Use a Sorted Array?

- Expensive operation for list / array, in particular *find*
- If (as soon as) the entries do not change too much, *find* becomes the most important operation!
- Can we search for a given key faster if the entries in an array are sorted by their keys?
	- Example: Search phone number of a person in a phone book…

### **Ideas for searching :**

We open the phone book approximately in the middle and check if the name we look for in before or after that position.

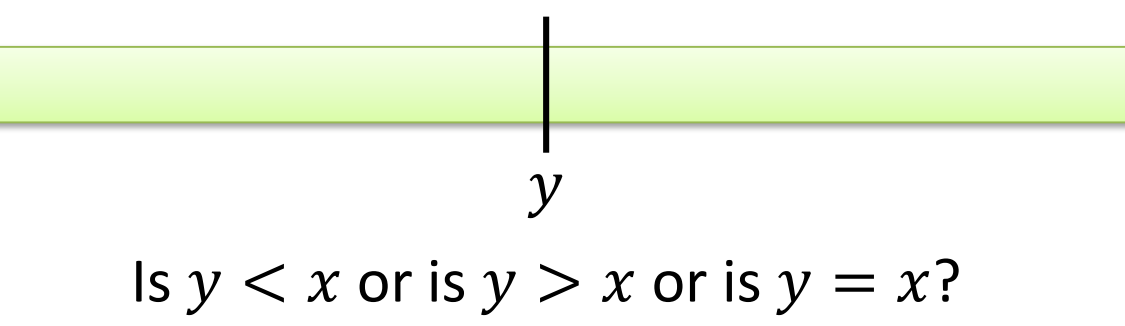

# Binary Search

Use the divide-and-conquer idea!

Search for the number (the key) 19:

**2 3 4 6 9 12 15 16 17 18 19 20 24 27 29**

**ZE** 

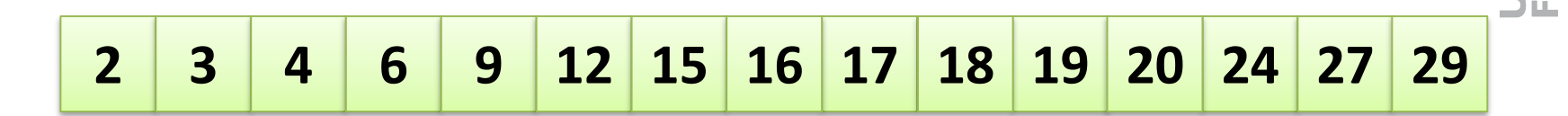

**Algorithm** (array A of length n, search for key  $x$ ):

• Manage left and right boundary l und r, s. t. (if x is contained in A)

 $A[l] \leq x \leq A[r]$ 

- At the beginning, we set  $l = 0$  and  $r = n 1$
- Go to the midele  $m = (l + r)/2$ 
	- $-$  If  $A[m] = x \implies x$  found!
	- $-$  If  $A[m] < x \implies x$  is in right part  $\implies l = m + 1$
	- If  $A[m] > x \implies x$  is in left part  $\implies l = m 1$

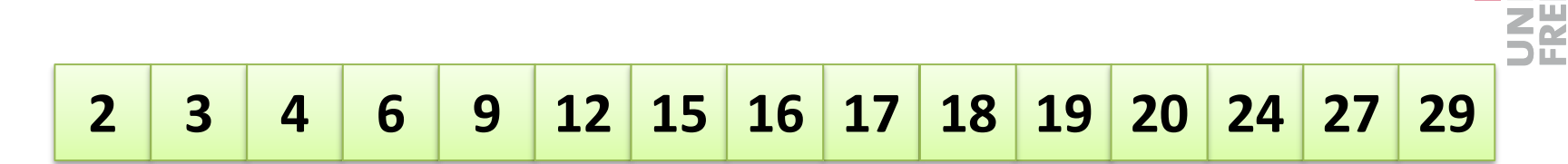

**Algorithm (array** A of length  $n$ , search for key  $x$ ):

```
1 = 0; r = n - 1;while r > 1 do
  m = (1 + r) / 2;if A[m] < x then
       l = m + 1else if A[m] > x then
       r = m - 1else
       l = m; r = m
```
### If key x is in array, we have  $A[l] = x$  at end

# Is the algorithm correct?

### **How can we verify this?**

- Empirically: unit tests or more systematic tests…
- Formally?
	- Correctness is (usually) even more important than performance!

#### **Hoare Logic**

We only look at the basic ideas

#### • **Precondition**

– Condition that holds at the beginning (of a method / loop / …)

#### • **Postcondition**

– Condition that holds at the end (of a method / loop / …)

#### • **Loop invariant**

– Condition that holds at beginning and/or end of each loop iteration

<u>ZË</u>

```
1 = 0; r = n - 1;while r > 1 do
  m = (1 + r) / 2;if A[m] < x then 1 = m + 1else if A[m] > x then r = m - 1else l = m; r = m
```
### **Precondition**

• *array is sorted, array is of length* 

**Postcondition**

• If x is contained in array, then  $A[l] = x$ 

#### **Loop invariant**

• If x is contained in array, then  $A[l] \leq x \leq A[r]$ 

# Is the algorithm correct?

### **Precondition**

• *array is sorted, array is of length* 

$$
1 = 0; r = n - 1;
$$
 loop invariant

### **Loop invariant**

- *If* x is contained in array, then  $A[l] \leq x \leq A[r]$
- Precondition and assignment for l and  $r \rightarrow$  loop invariant
	- Loop invariant holds at beginning of first loop iteration

## **Postcondition**

- *If* x is contained in array, hen  $A[l] = x$
- Termination condition of while loop  $\rightarrow l \geq r$  and thus  $A[l] \geq A[r]$
- If  $x$  is contained in array, then the loop invariant and the fact that A is sorted imply that  $A[l] = A[r]$  and thus  $A[l] = x$

```
1 = 0; r = n - 1;while r > 1 do
  m = (1 + r) / 2;if A[m] < x then 1 = m + 1else if A[m] > x then r = m - 1else l = m; r = m
```
### **Schleifeninvariante**

- If x is contained in array, then  $A[l] \leq x \leq A[r]$ 
	- The loop invariant holds at the beginning of the loop, it can only be invalidated if we change the variables  $l$  and  $r$
	- If we set  $l = m + 1$ , we know that  $A[m] < x$ ; therefore, we afterwards have  $A[m + 1] \leq x$  if x is contained in A.
	- $-$  Analogously, if we set  $r = m 1$ , we know that  $A|m| > x$ ; therefore, we afterwards have  $x \leq A[m-1]$  if x is contained in A.

# Does the algorithm terminate?

$$
1 = 0; r = n - 1;
$$
\n
$$
while r > 1 do
$$
\n
$$
m = (1 + r) / 2;
$$
\n
$$
if A[m] < x then 1 = m + 1
$$
\n
$$
else if A[m] > x then r = m - 1
$$
\n
$$
else 1 = m; r = m
$$

• Change of number of elements  $(r - l + 1)$  per iteration?

$$
l = m + 1:
$$
  

$$
r - (m + 1) + 1 \le r - \left(\frac{l + r}{2} + \frac{1}{2}\right) + 1 = \frac{r - l + 1}{2}
$$
  

$$
- r = m - 1:
$$
  

$$
(m - 1) - l + 1 \le \frac{l + r}{2} - 1 - l + 1 = \frac{r - l}{2} < \frac{r - l + 1}{2}
$$

2

– Otherwise x is found and  $r - l + 1$  becomes 1

2

2

52

# Runtime

## **Does the algorithm terminate?**

- **EXE**
- The number of active elements is at least halved in each iteration
- The algorithm terminates!

#### **Runtime?**

$$
T(n) \leq T(\lfloor n/\frac{1}{2} \rfloor) + c, \qquad T(1) \leq c
$$
  
\n
$$
T(n) \leq T(\lfloor n/\frac{1}{2} \rfloor) + c
$$
  
\n
$$
\leq T(\lfloor n/\frac{1}{2} \rfloor) + \frac{c + c}{2c}
$$
  
\n
$$
\leq T(\lfloor n/\frac{1}{2} \rfloor) + \frac{c}{2c}
$$
  
\n
$$
\leq T(\lfloor n/\frac{1}{2} \rfloor) + \frac{c}{2c}
$$
  
\n
$$
\leq T(\lfloor n/\frac{1}{2} \rfloor) + c \cdot \frac{\lfloor n/\frac{1}{2} \rfloor}{2c}
$$
  
\n
$$
\leq C \frac{\lfloor n/\frac{1}{2} \rfloor + \frac{c}{2c}}{2c}
$$

# Runtime Binary Search

The algorithm terminates in time  $O(\log n)$ .  $T(u) \leq T(u_2) + c$ ,  $T(1) \leq c$  $\{\text{uess: } \mathcal{T}(u) \leq c(\text{log}_2 n + 1)\}$  $base! \quad u=1 \quad T(1) \le C(0+1) = C$ Skp:  $n>1$   $\top(u) \leq \top({}^u2) + C$  $\leq$   $c$  ( $log_{2}\frac{M}{2}+1$ ) + c  $log_{2}n$ =  $C(\log_{2}^{12}n + \hat{1})$ . **ZE** 

## **Operations:**

- *create*:
	- allocates new array of size *NMAX*
- *D.find(key)*:
	- **search for** *key* **by using binary search**
- *D.insert(key, value)*:
	- Search for *key* and insert element at the right position
	- Insertion: All elements after the insertion have to move one to the right!
- *D.delete(key)*:
	- First search for *key* and remove the respective element
	- Deletion: All elements after the deletion have to move one to the left!

#### **Runtimes:**

- $create:  $O(1)$$
- *insert:*  $O(n)$
- *find:*  $O(log n)$
- $delete: O(n)$

Can we make all operations fast?

• and *find* even faster?

**ZË**